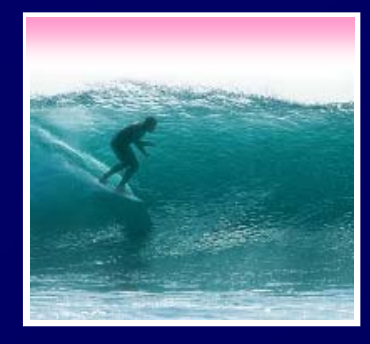

*Repeating instructions is the source of great power in computing*

© 2006, Lawrence Snyder

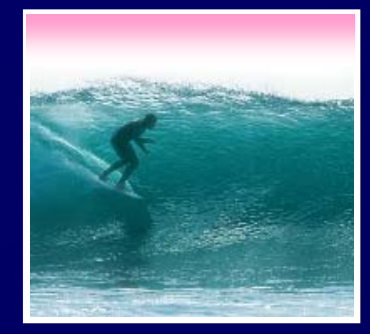

# Announcements

# Project 2, Part A, Step 3. Aligning the <input …> items in the center is OK. Safari IE

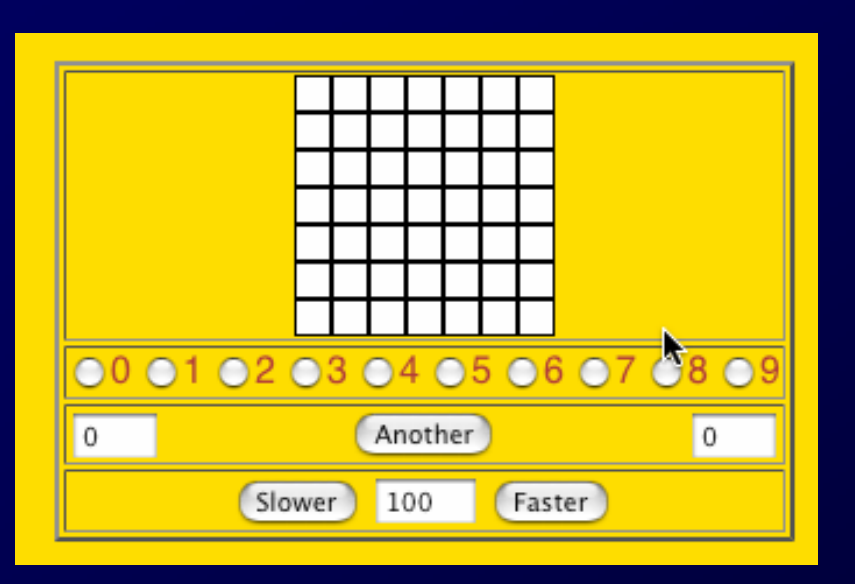

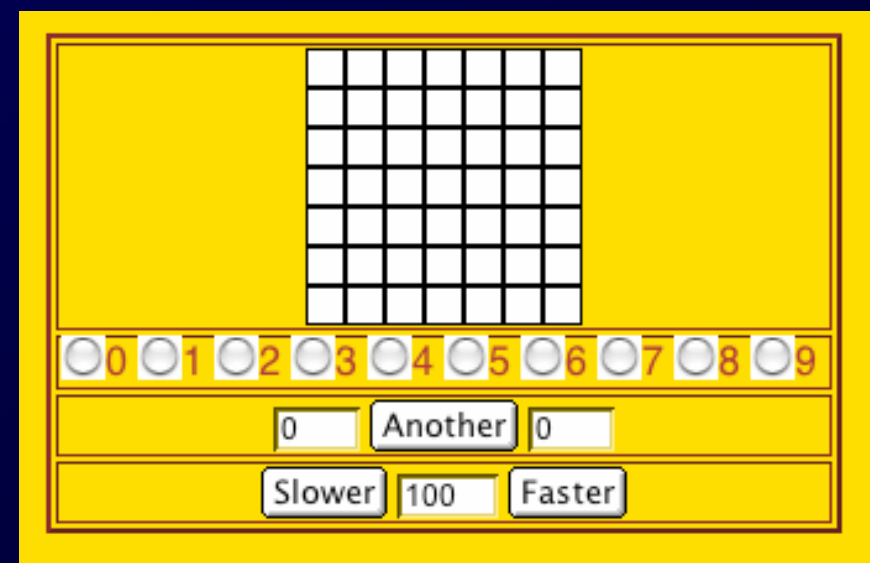

2

### "Iteration" is another term for "repeat"

- Iteration doesn't suffer from the question of whether the first item is counted … in iteration it always is. (*Use "repeat" and "iterate" interchangeably unless it matters*.)
- Iterating is usually called "looping" in programming
- Programming languages have many kinds of statements to help program loops
- In JS we will use the **for**-statement

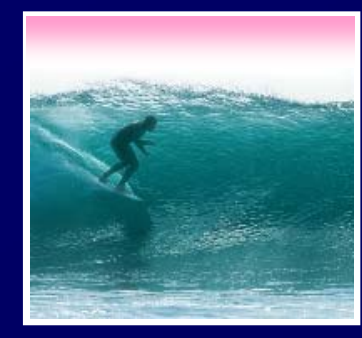

for-statements repeat for ( $i=0; i<7; i++$ ) { <sup>&</sup>lt;*stuff to be repeated*<sup>&</sup>gt; **}** Add 1Where to stop counting. Number of "reps" Where to start counting

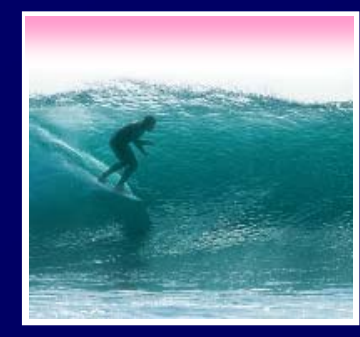

for-statements repeat **for ( i=0; i<7; i++ ) {** <sup>&</sup>lt;*stuff to be repeated*<sup>&</sup>gt; } For example … **for (i=0; i<7; i++ ) { document.write("<img src=RedBox.gif>");** }

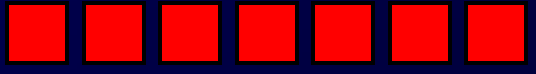

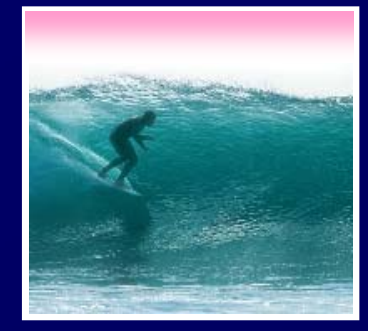

}

The **for**-statement syntax **for** (  $\leq$  initialize $>$ ;  $\leq$  continue test $>$ ;  $\leq$  next iteration $>$  ) {  $\leftarrow$ <*statement list*>

> <sup>&</sup>lt;*initialize*> -- gives iteration variable its first value <sup>&</sup>lt;*continue test*> -- this test is performed before starting each cycle of loop; if false, quit <sup>&</sup>lt;*next iteration*> -- the change to the iteration variable after each cycle **for**'s 3 control specifications -- the "control trio"-- are connected by an iteration variable

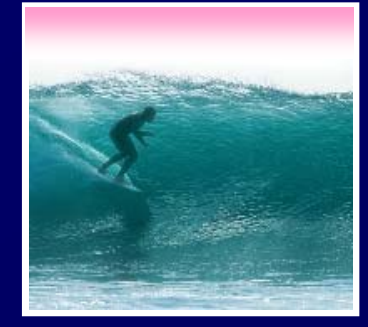

### Iterations can count ...

<html><head><title>Test Page</title></head> <body> <html><head><title>Test Page</title></head> <body> <script language="JavaScript"> <script language="JavaScript"> var i, text = ""; // Initialize text to empty string var i, text = ""; // Initialize text to empty string for (i=1; i<=5; i=i+1) { for (i=1; i<=5; i=i+1) {  $text = text + "Iteration no.: " + i + "In";$ 

} alert(text); alert(text); </script></body> </script></body> </html></html> }

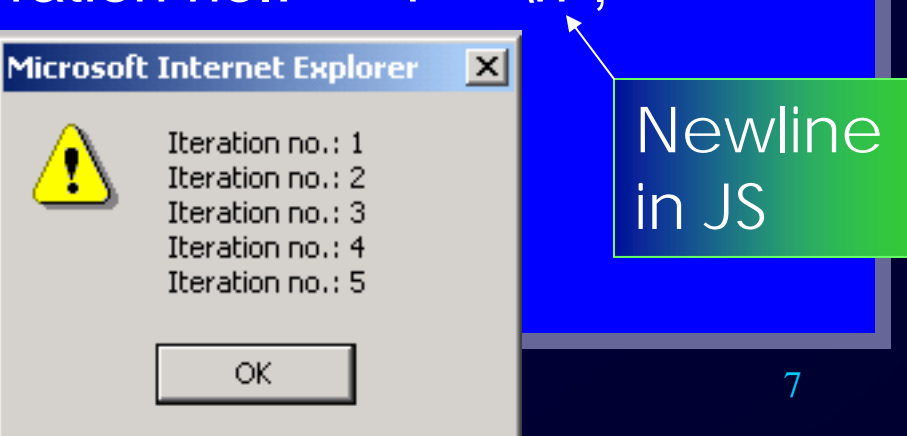

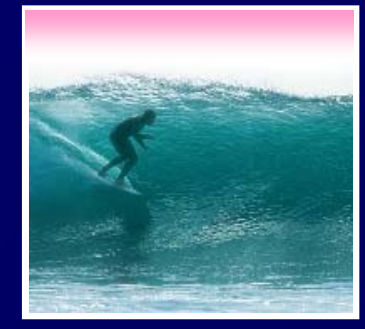

### Iterations can replicate other things...

<html><head><title>Test Page</title></head> <body> <html><head><title>Test Page</title></head> <body> <script language="JavaScript"> <script language="JavaScript">

var i, text="It's funny!"; var i, text="It's funny!"; for (i=1; i<=3; i=i+1) { for (i=1; i<=3; i=i+1) {  $text = text + "Ha!";$ }

alert(text); alert(text); </script></body> </script></body> Microsoft Internet Explorer  $\vert \mathsf{x} \vert$ It's funny! Ha! Ha! Ha! OK.

</html></html>

8changing the limit variable to, say, i<=1000It is possible to make it a lot funnier by

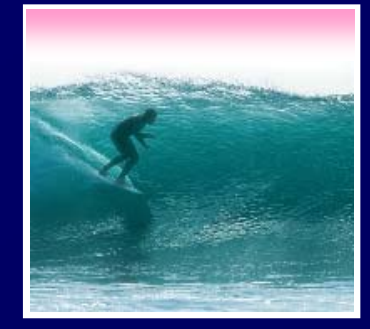

The most important features of loops:

- The starting value of the iteration variable
- The ending value of the iteration variable
- The amount the iteration variable changes
- ∗ *As explained in the book, it is possible to completely control these features by properly setting the "control trio," but programmers have gotten in the habit of writing a single kind of iteration: WFI*

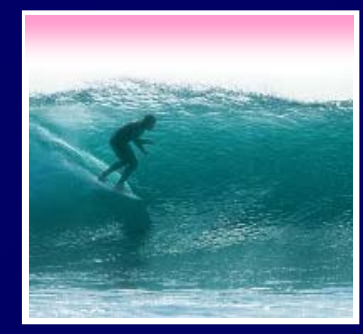

### To loop *n* times the WFI has this form **for ( i=0; i<n; i++) {** <sup>&</sup>lt;*statement list* > Same as i=i+1

Advantages:

**}**

• Fast to type

WFI starts at 0, steps by 1, stops (before) n 0, 1, 2, …, n-1

- The number of iterations is the number after **<**
- 0-origin makes it handy for most computations

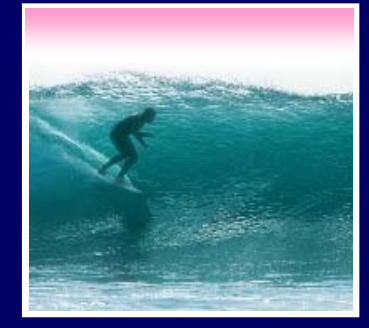

The most common error when working with iterations is to miscount by 1

- Everyone makes this mistake
- A common place where the "off by 1" error matters is in how many times a loop loops
- The importance of the WFI is it tells exactly

Number of iterations

**for ( i=0; i<n; i++) {**

<sup>&</sup>lt;*statement list* >

**}**

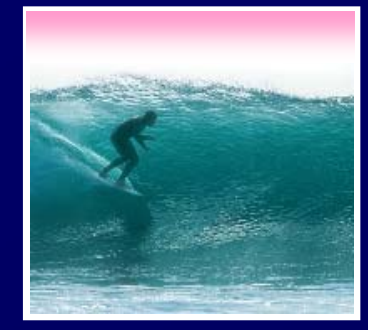

### Print out a row of things

<html><head><title>Test Page</title></head> <body> <html><head><title>Test Page</title></head> <body> <script language="JavaScript"> <script language="JavaScript"> var j; var j; for (j=0; j<5; j++) { for (j=0; j<5; j++) { document.write('[ ' + j + ' ]'); document.write('[ ' + j + ' ]'); } M My Test Page - Netscape 6 }

</script></body> </script></body> </html></html>

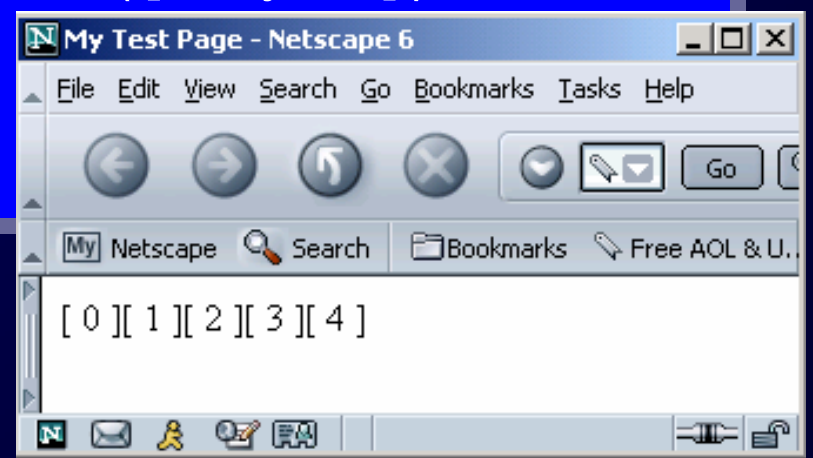

12

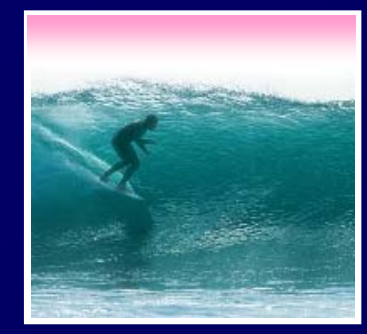

## A loop within a loop repeats repetitions

<html><head><title>Test Page</title></head> <body> <html><head><title>Test Page</title></head> <body> <script language="JavaScript"> <script language="JavaScript"> var i, j; var i, j; for (i=0; i<3; i++) { for (i=0; i<3; i++) { for (j=0; j<5; j++) { for (j=0; j<5; j++) { document.write('[ ' + i <sup>+</sup>',' + j + ' ]'); document.write('[ ' + i <sup>+</sup>',' + j + ' ]'); } The new code is shown in white

} </script></body> </script></body> </html></html>}

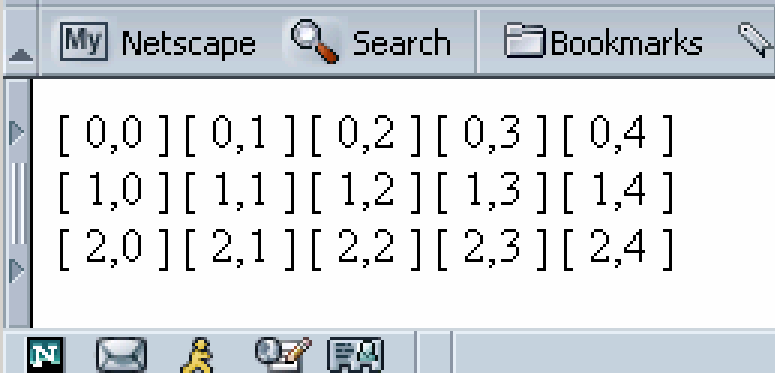

13

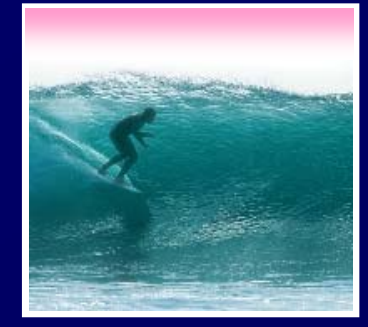

We know about names with multiple instances: *Rocky* 3, QE 2, John Paul 2

- The number is called the name's *index*
- The least index is called the index *origin*
- In programming, variables that can be indexed are called *arrays*
- Declare arrays in JavaScript:
- var <sup>&</sup>lt;*identifier*> = new Array (<*num elements*>);
- JavaScript arrays are 0-origin
- 14• Reference array elements w/ brackets: A[0]

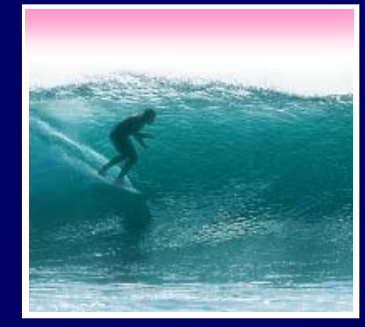

Loops and arrays work together • Declare an array and initialize elements to 8 **var j, A = new Array(5); for (j=0; j<5; j++) { A[j] = 8; }** WFI and array's indices both start at 0 Notice what would change to have 1000 elements -- arrays and loops give power Five elements: A[0], A[1], A[2], A[3] & A[4]

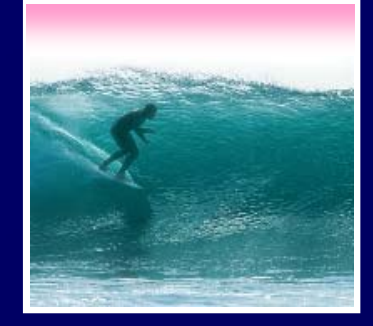

Iteration is very powerful because a small amount of code specifies a lot of computation

- •**for** gives full range of looping limits, steps
- Use any form of **for** that works, but using the WFI is a good habit to adopt
- In a doubly nested loop one iteration has another iteration as its <*statement list*>
- Arrays are variables with many elements that are referred to by their index